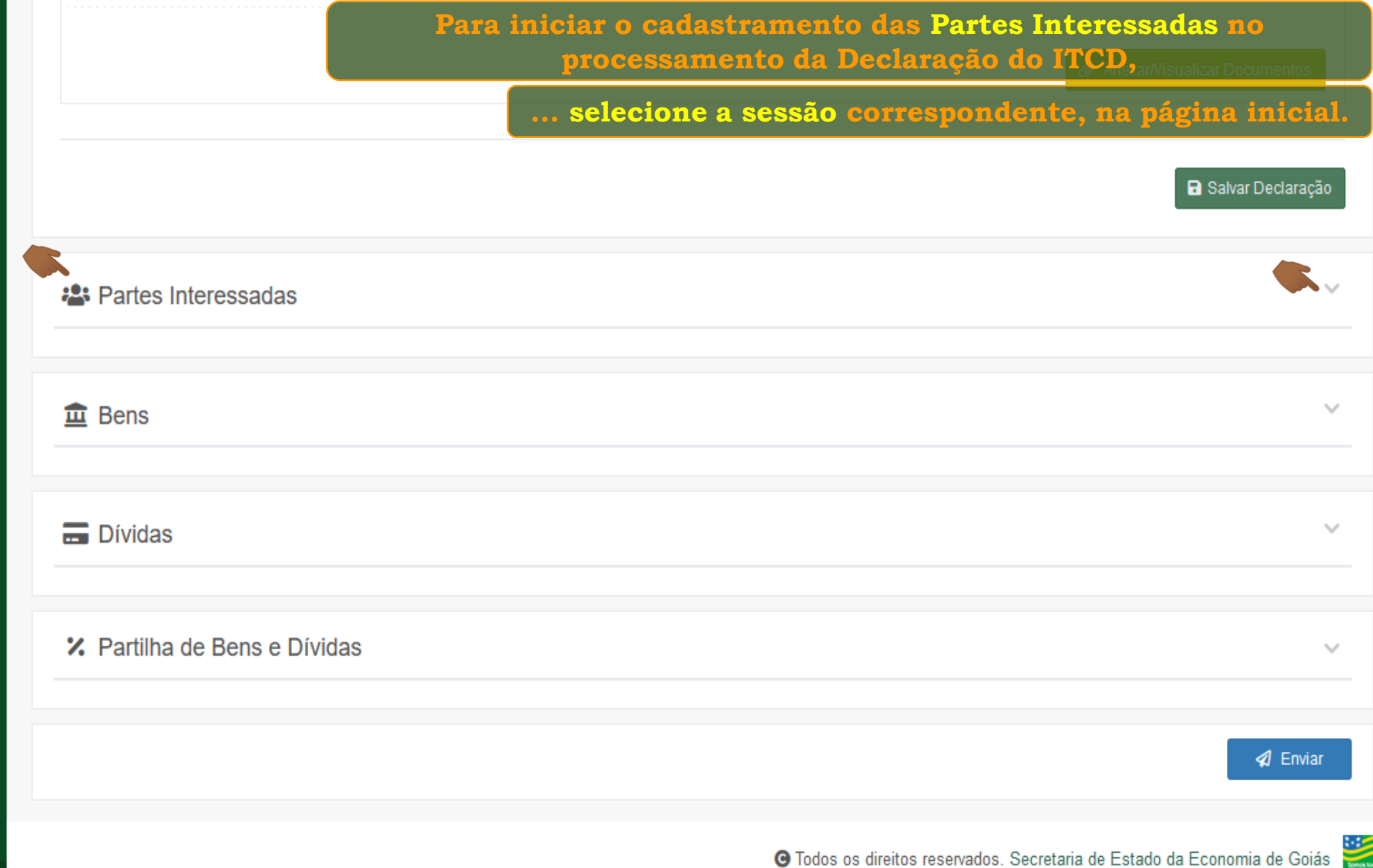

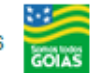

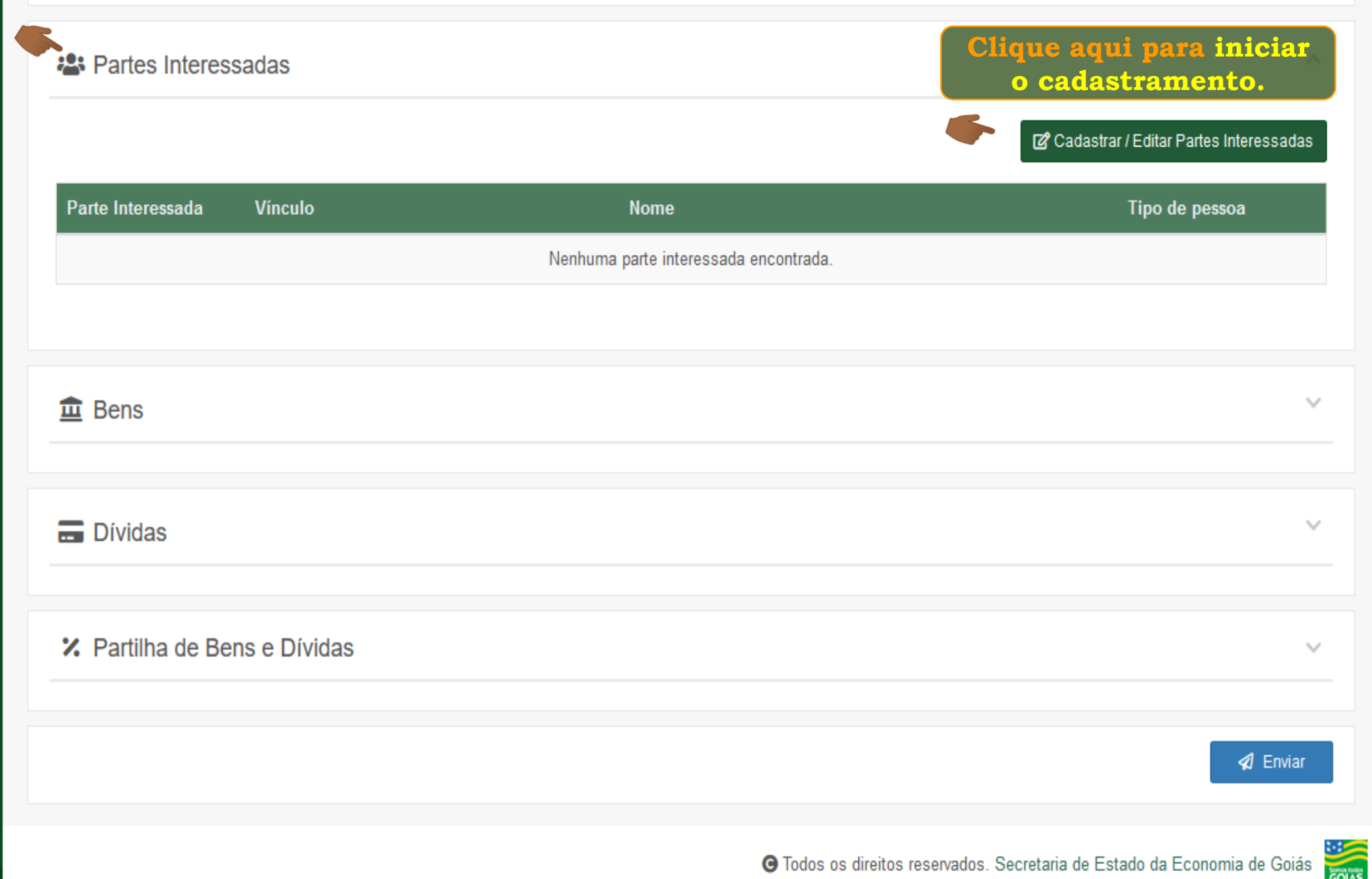

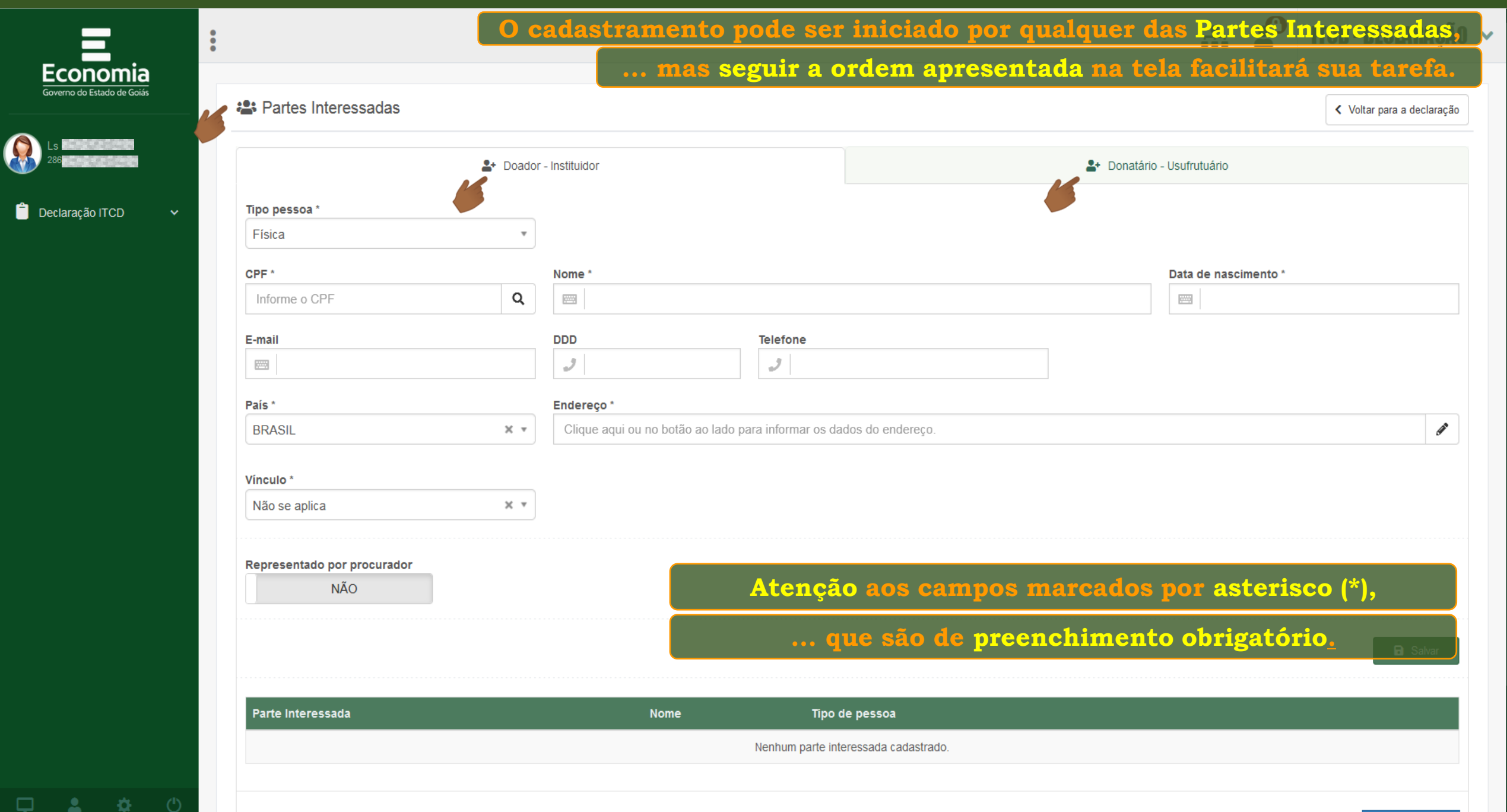

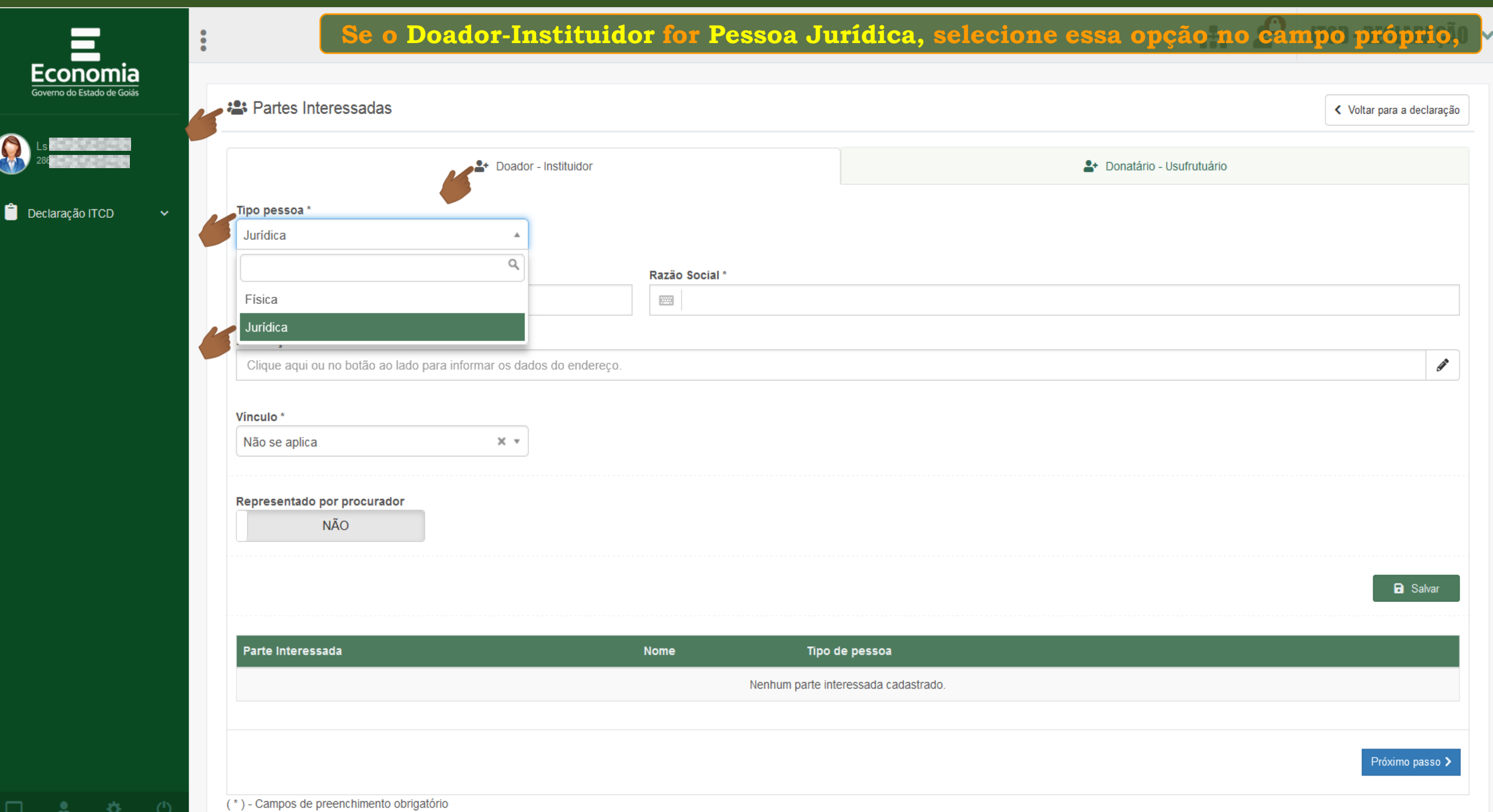

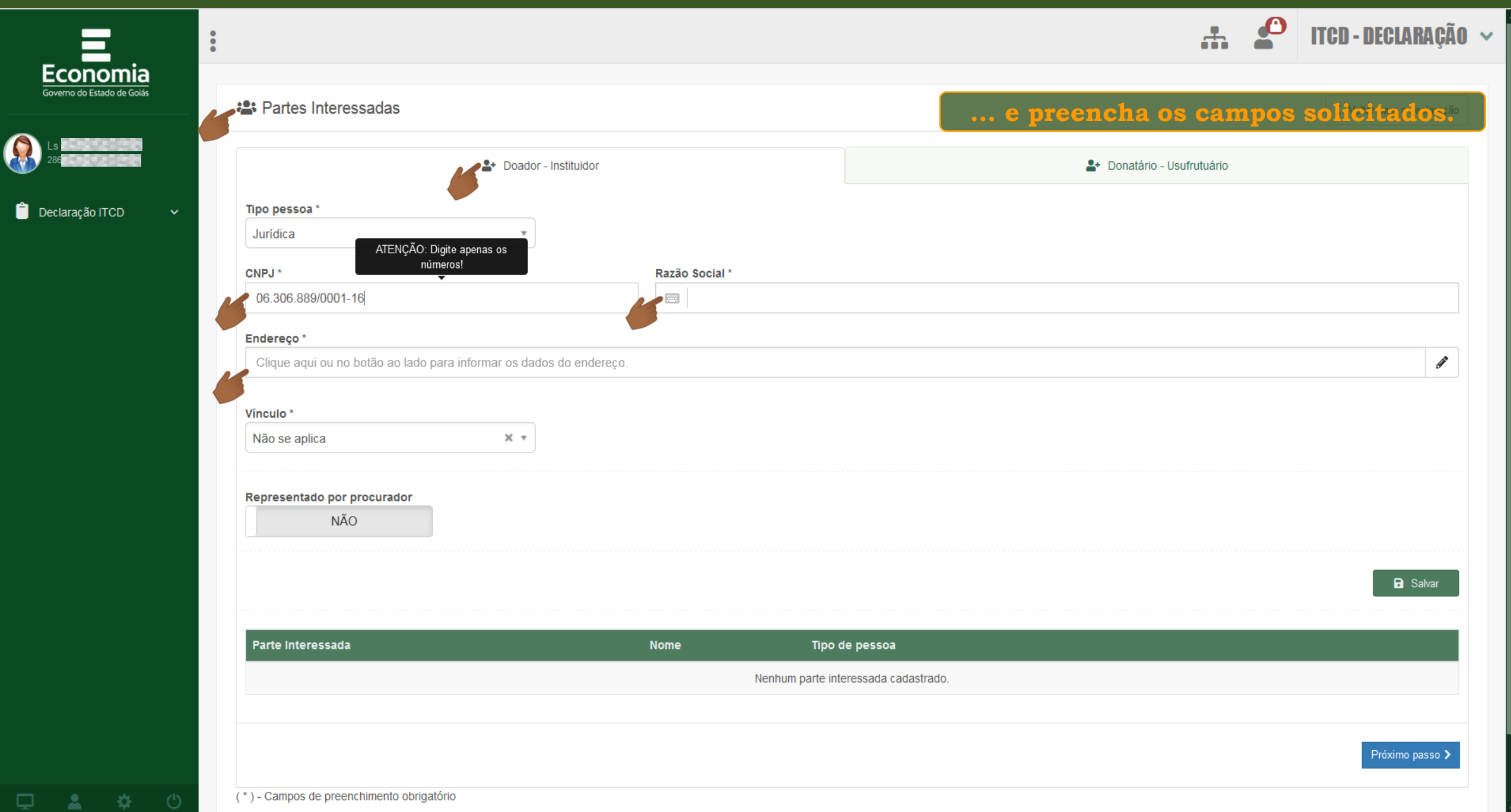

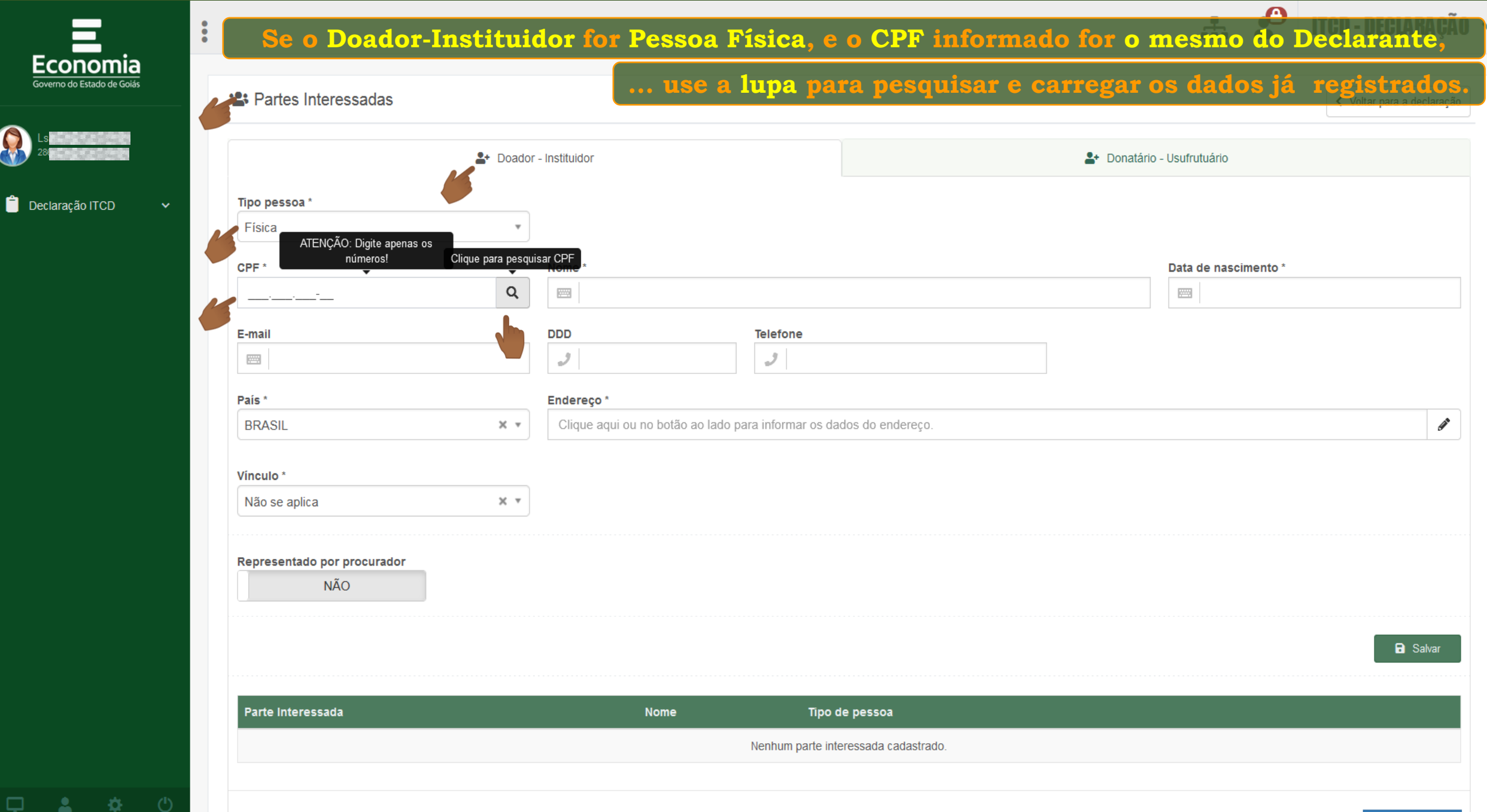

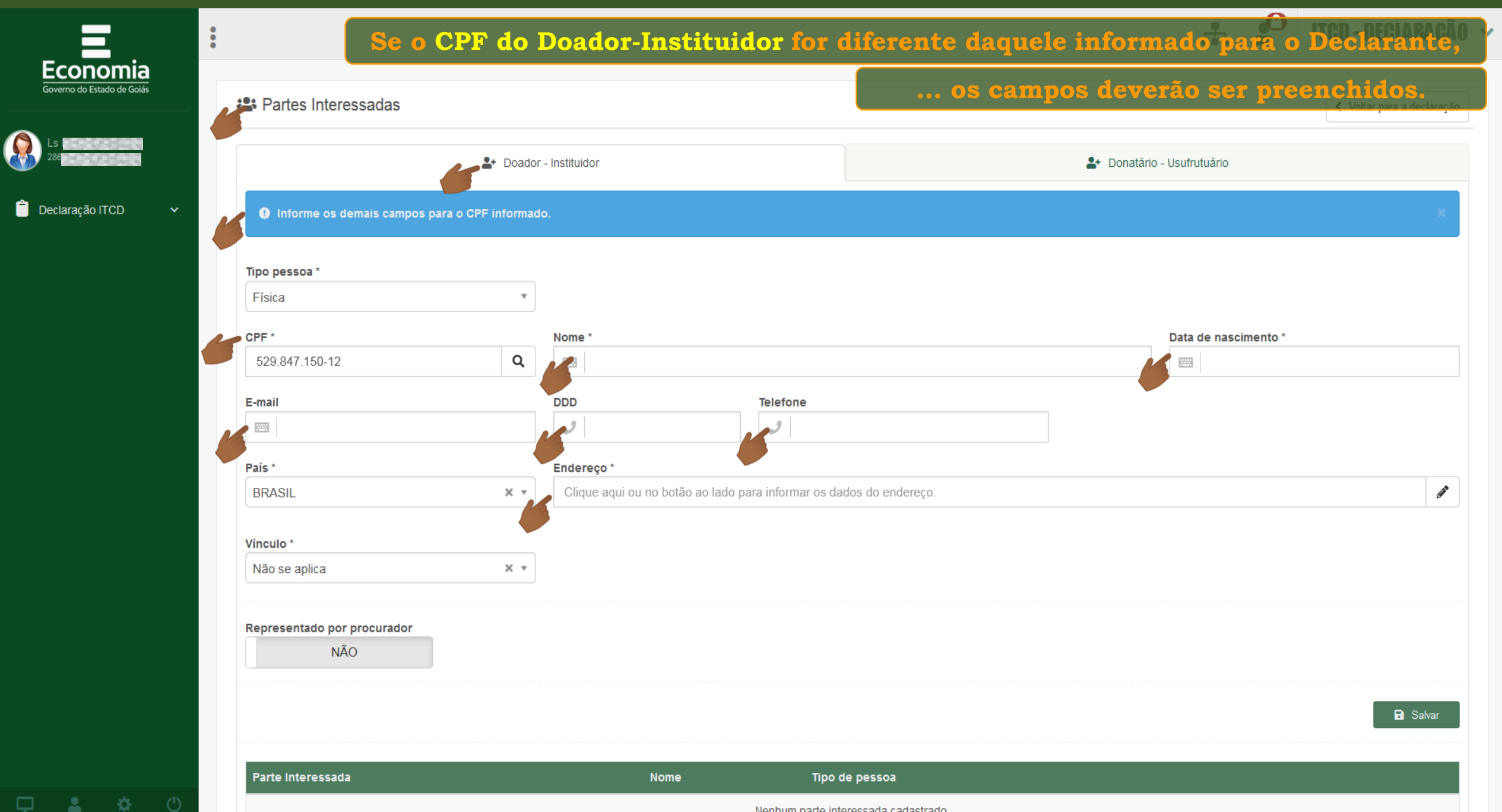

Nenhum parte interessada cadastrado

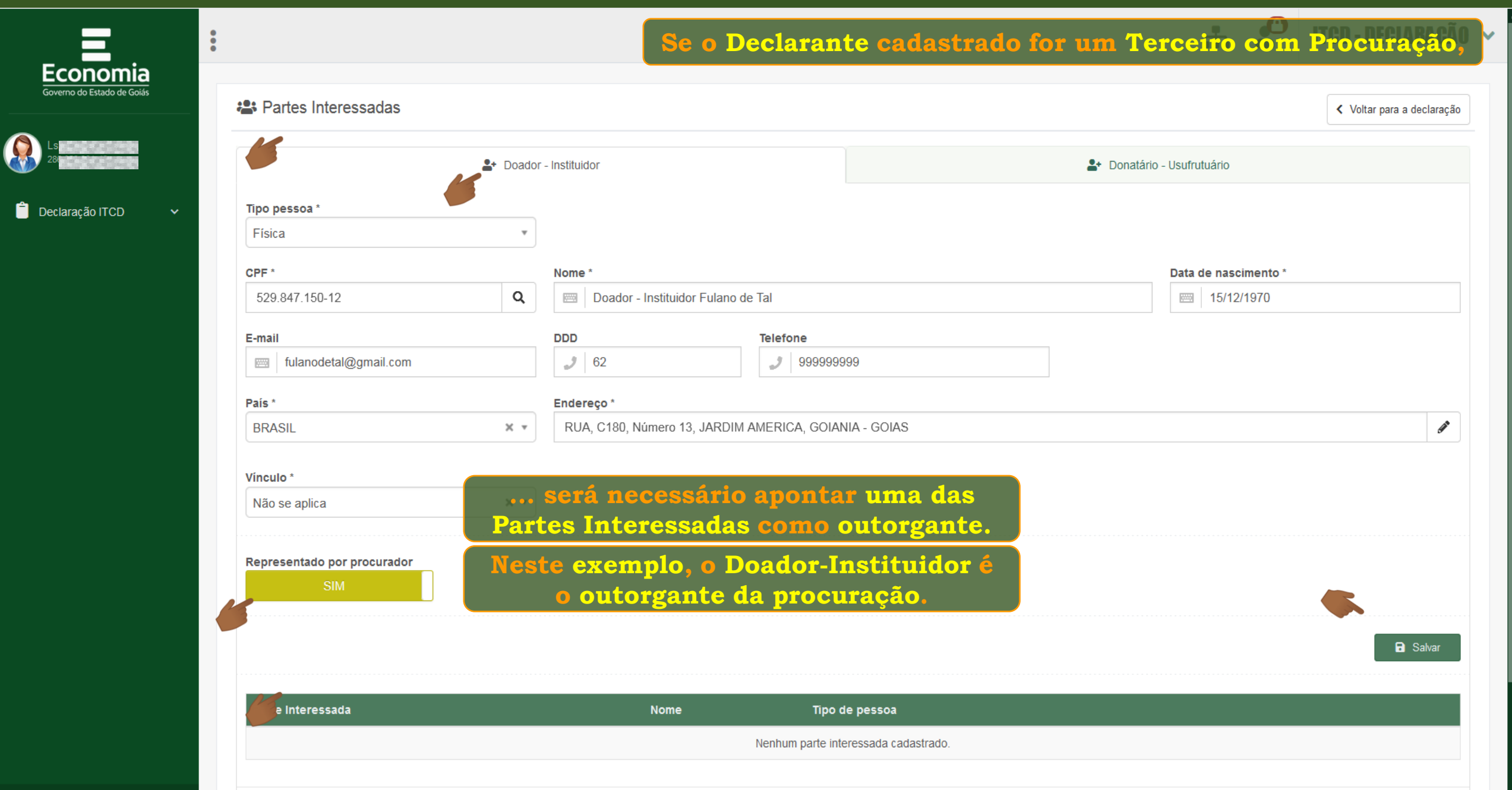

 $\Box$ 

查

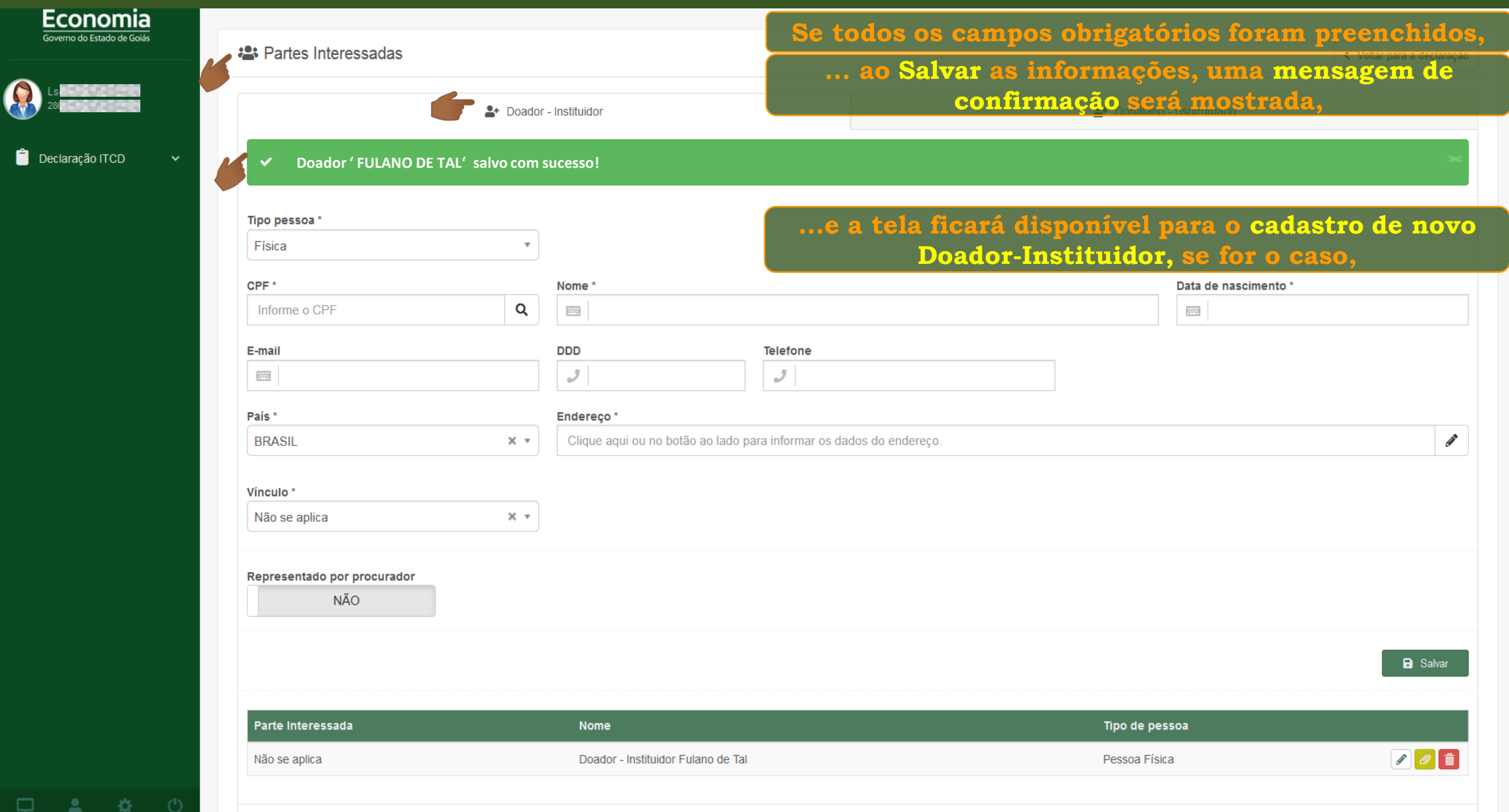

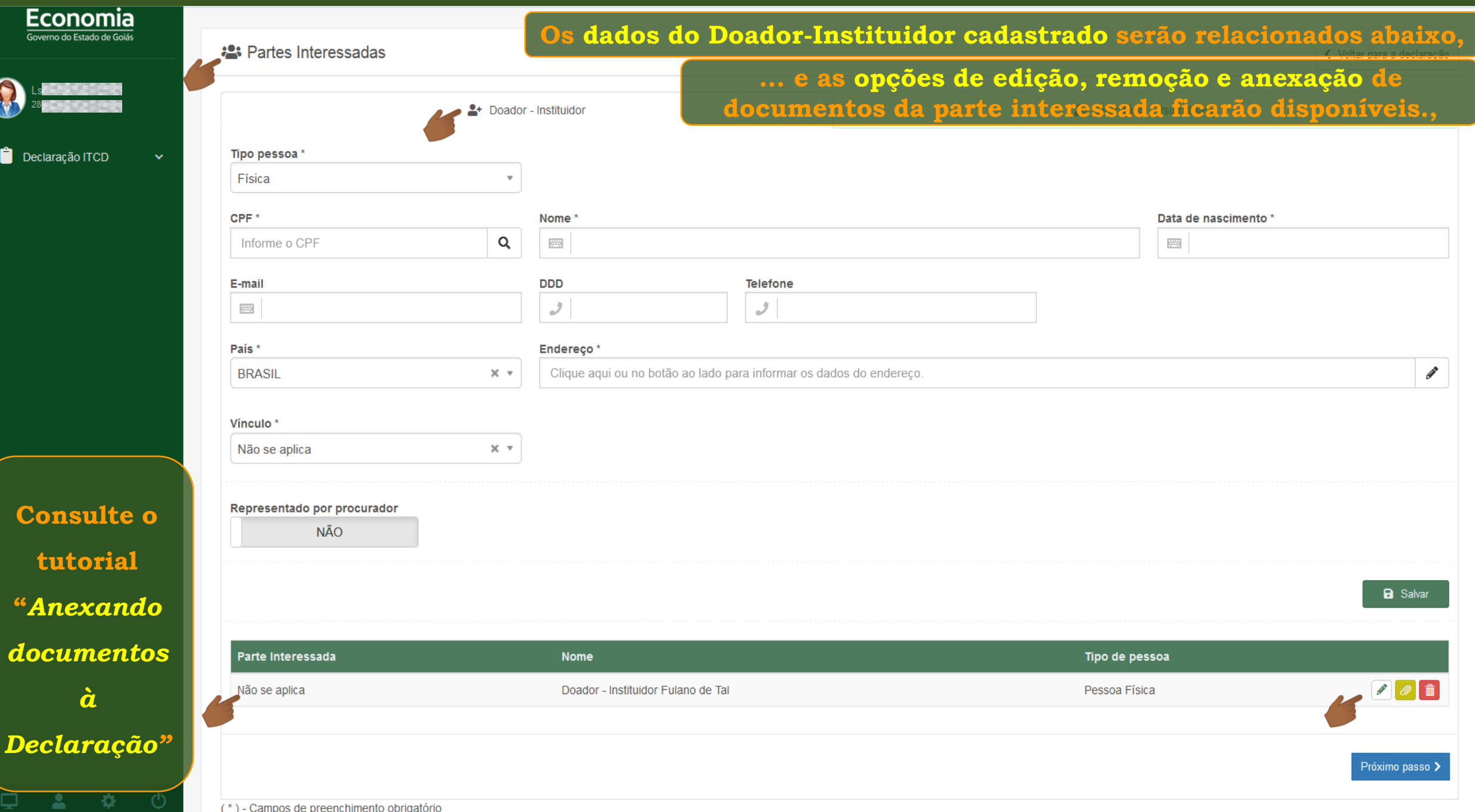

Q

 $\hat{\mathbf{g}}$ 

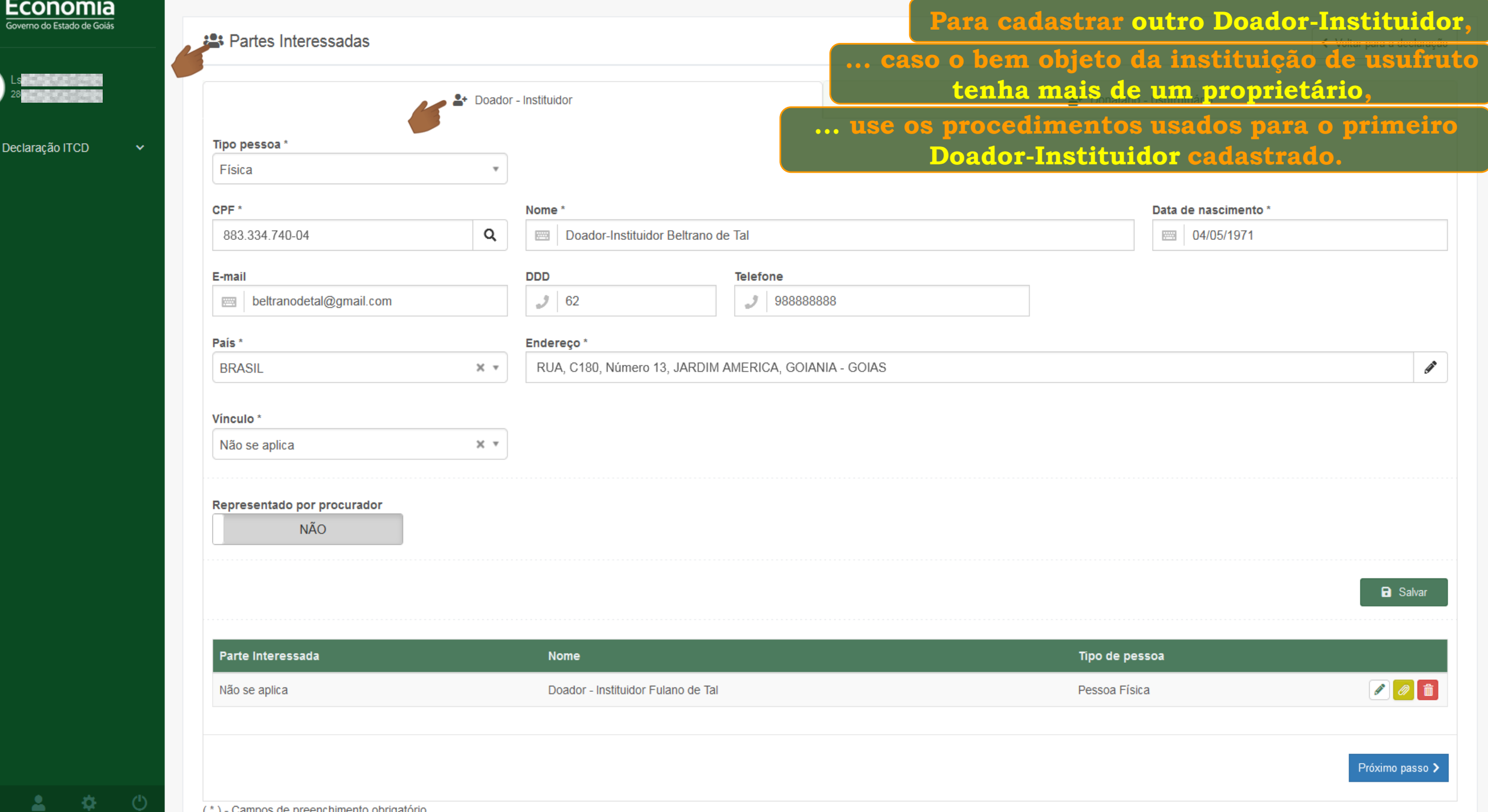

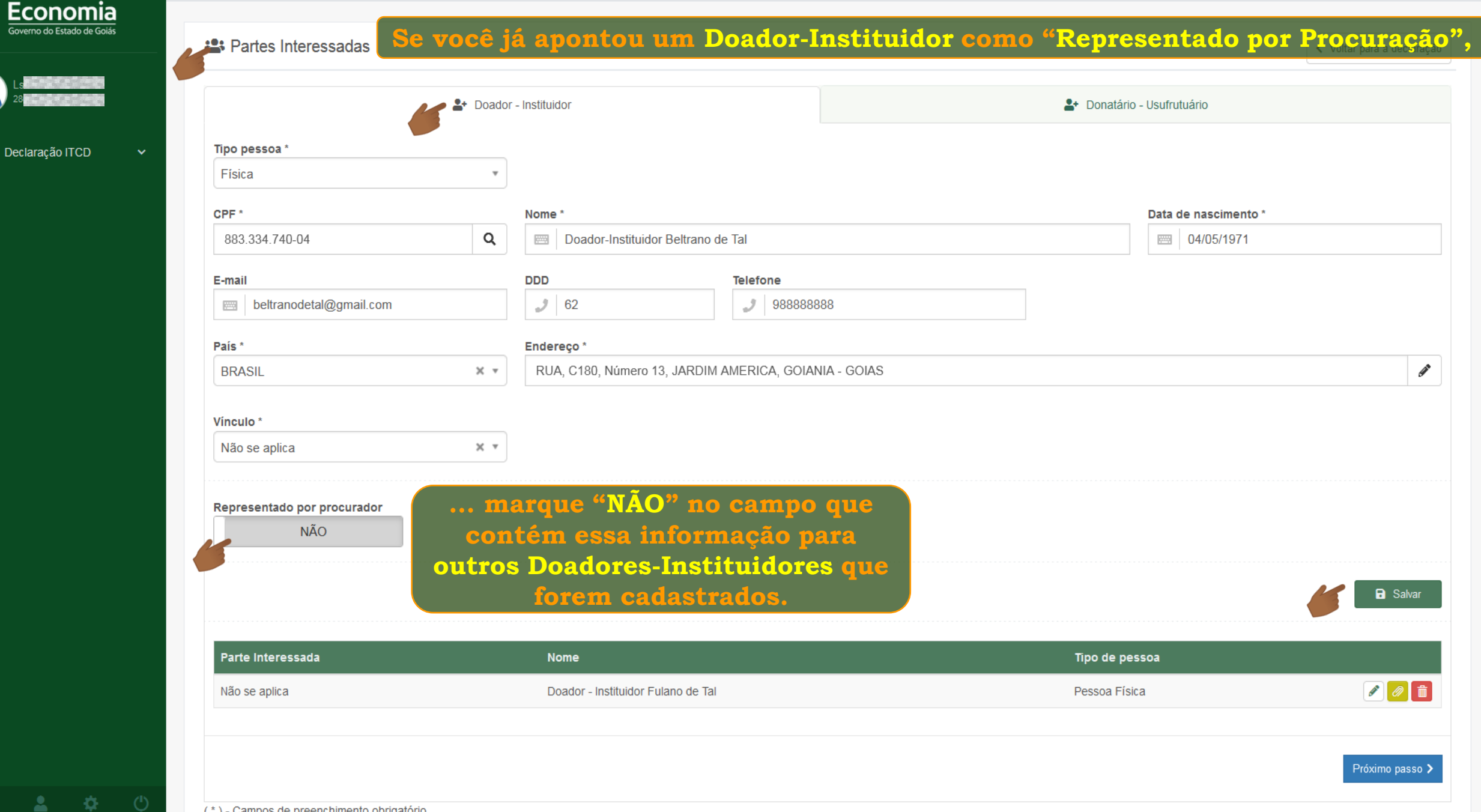

( \* ) - Campos de preenchimento oprigatorio

Q

 $\bullet$ 

 $\bigcirc$ 

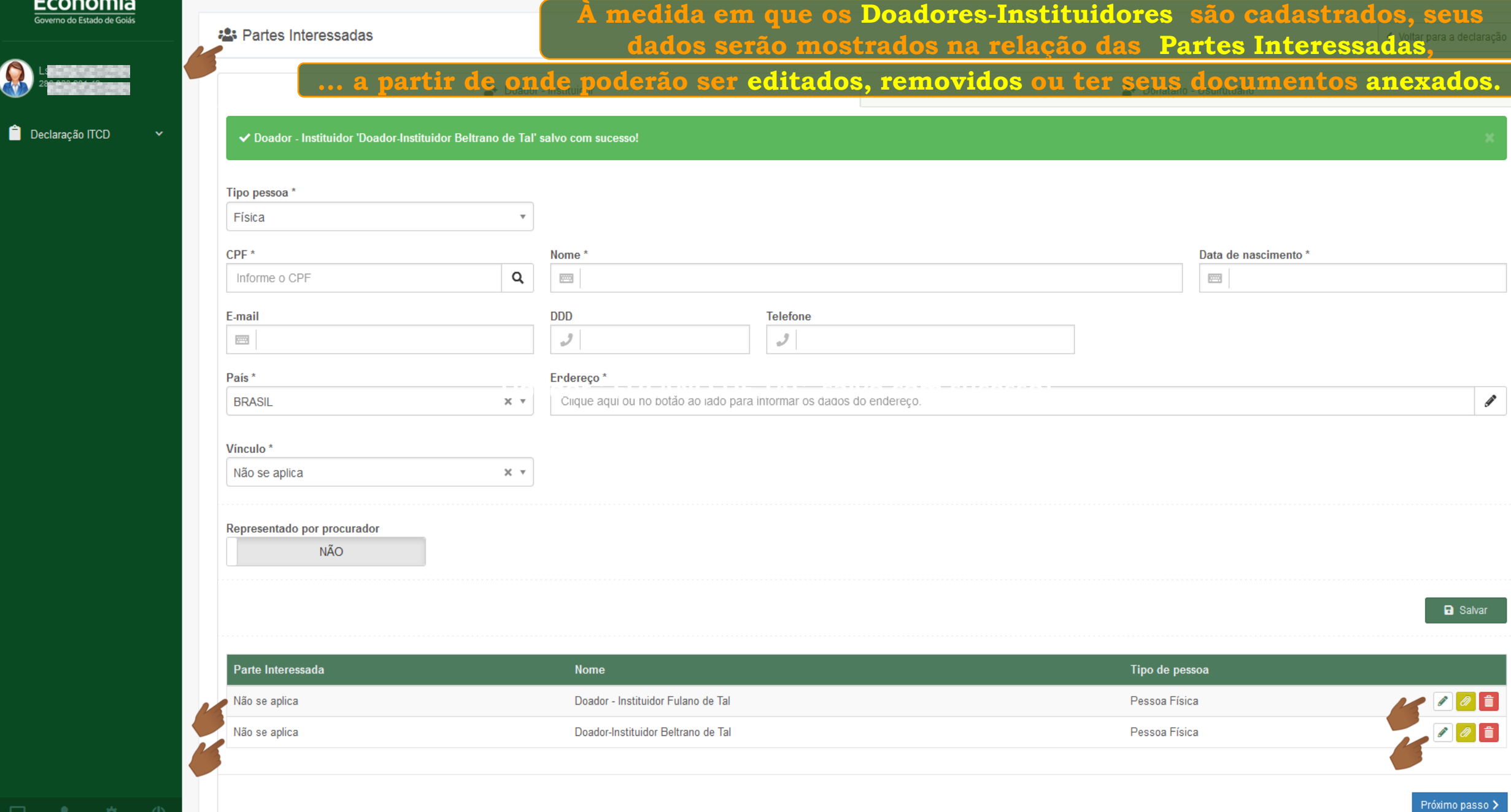

 $E_{\mathbf{c}}$ 

 $\boldsymbol{\Theta}$ 

 $\hat{\mathbf{H}}$ 

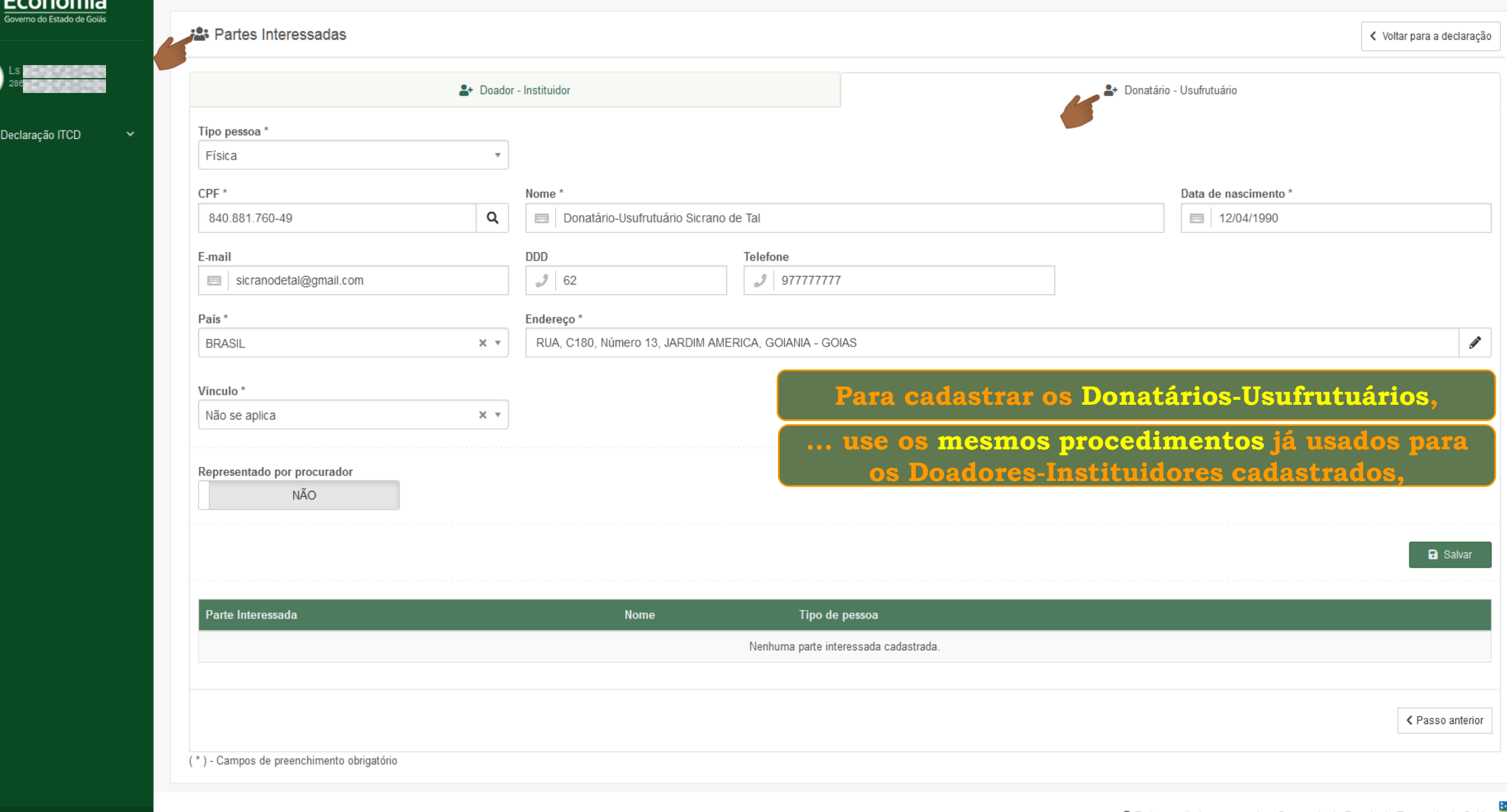

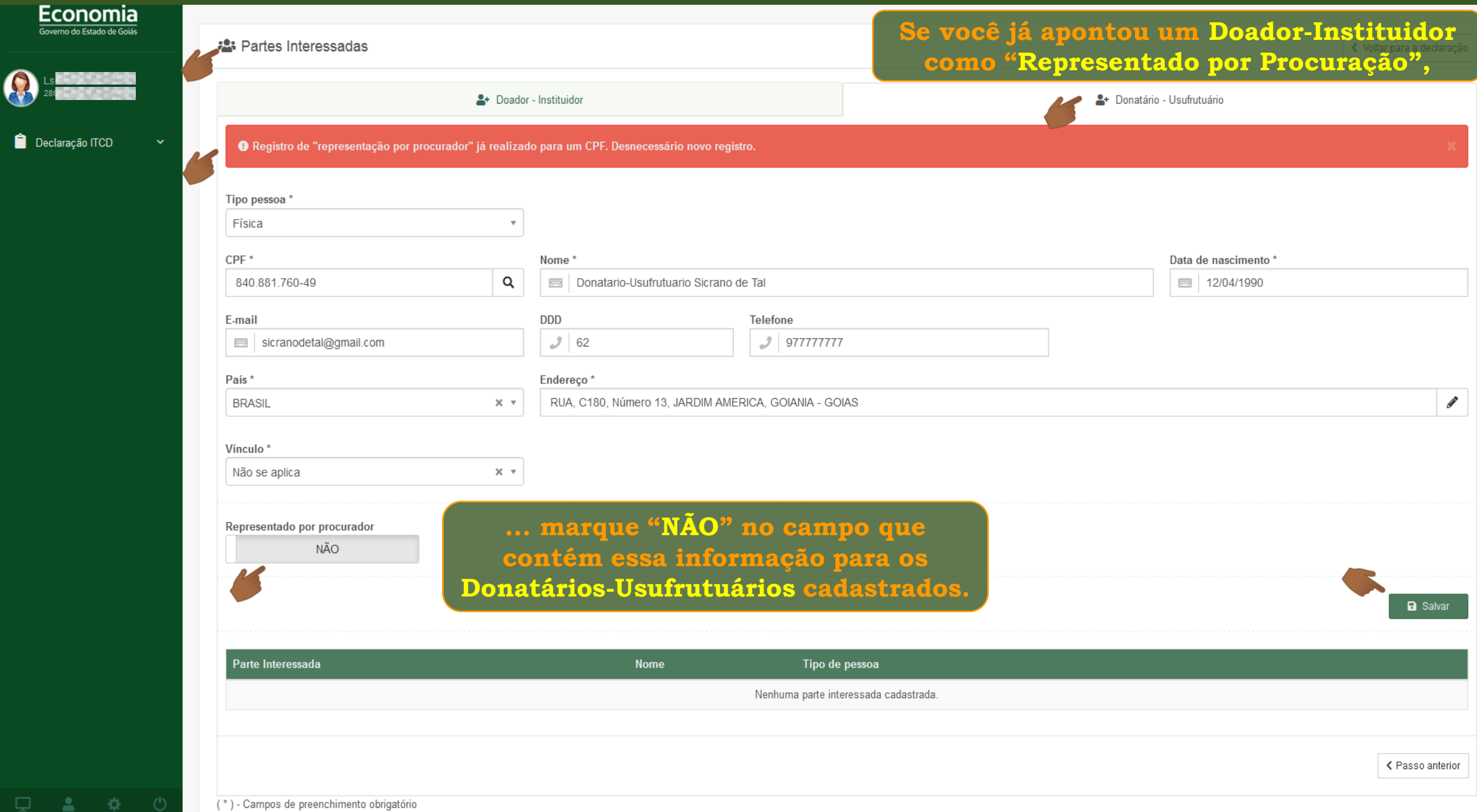

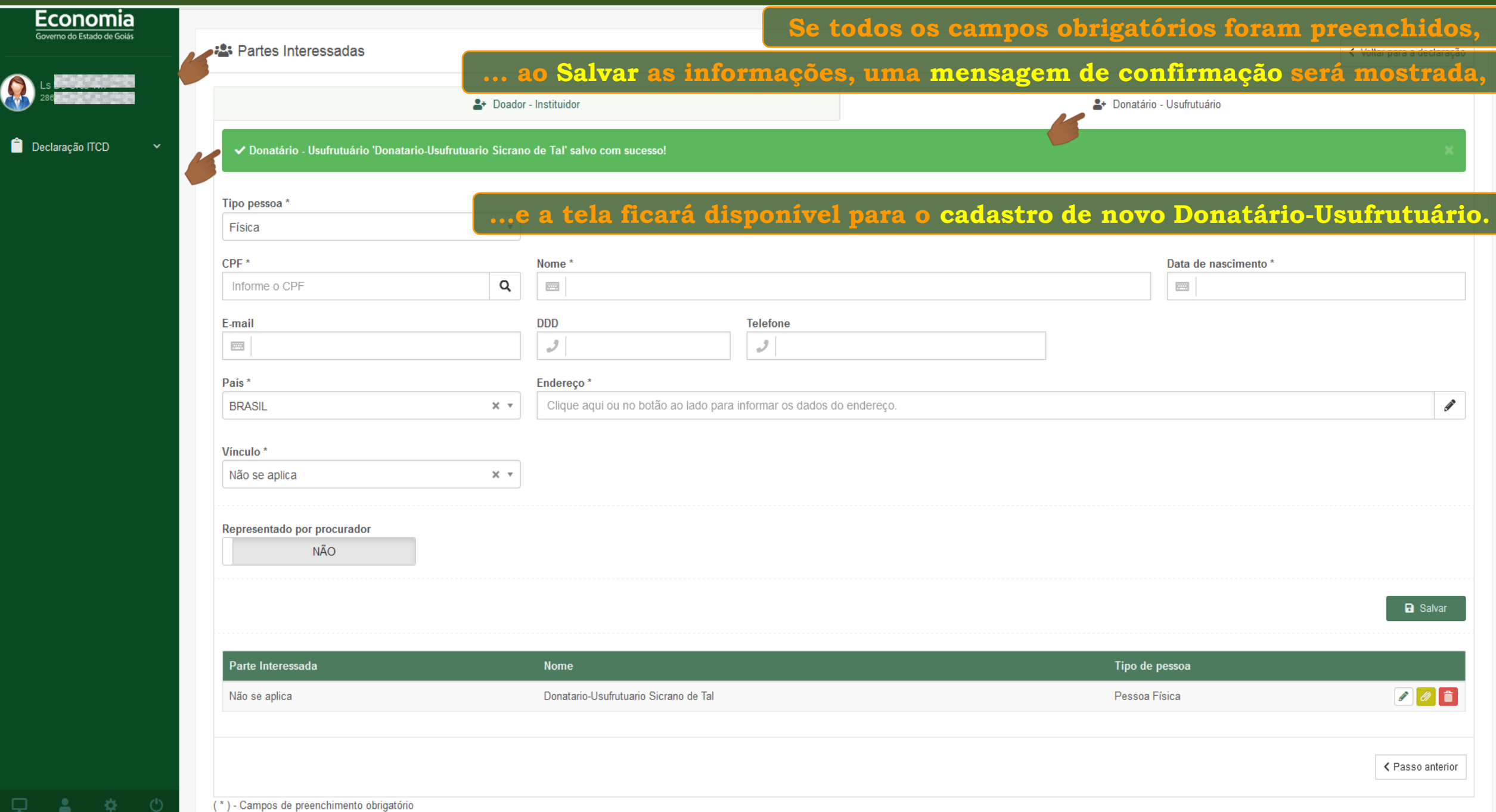

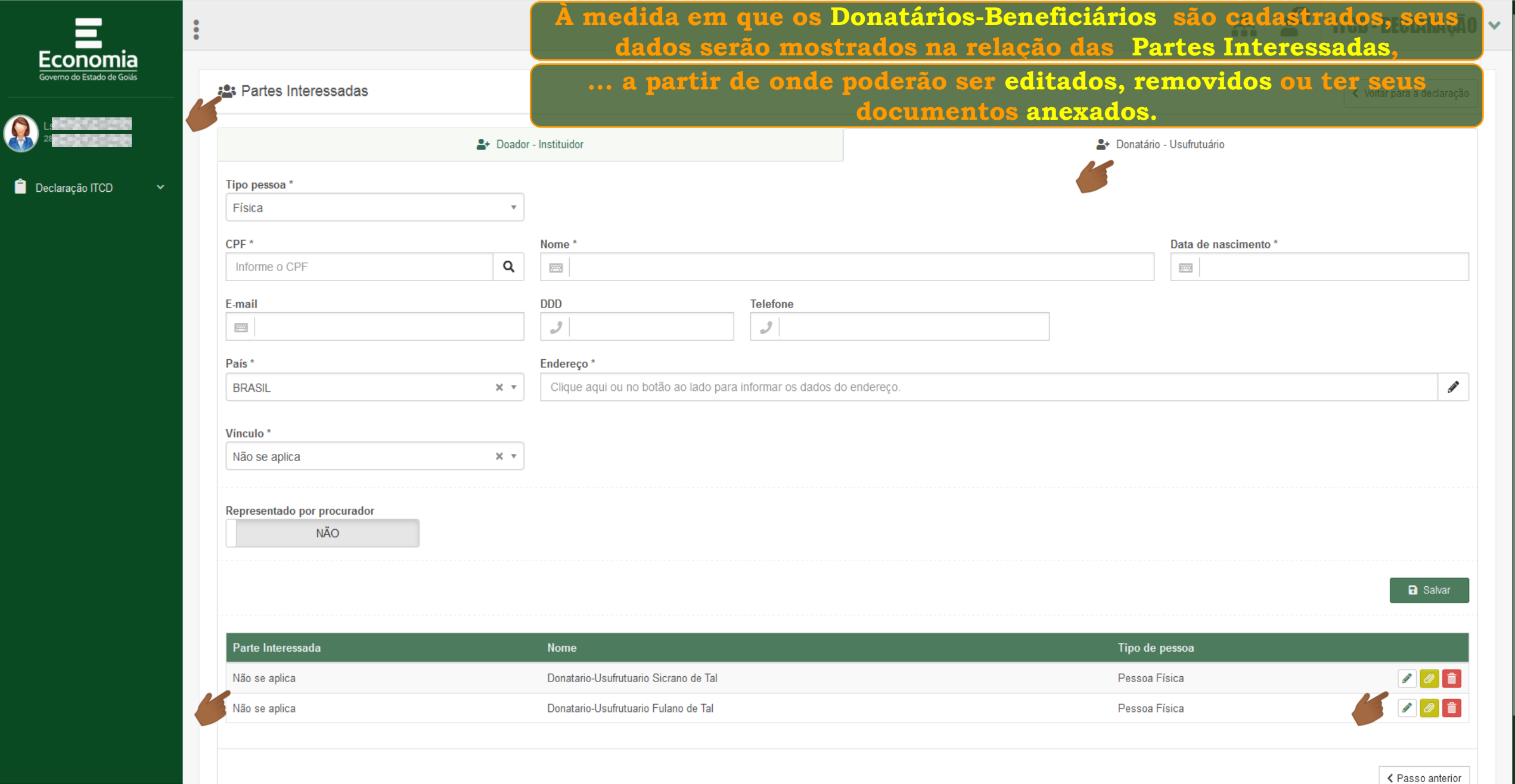

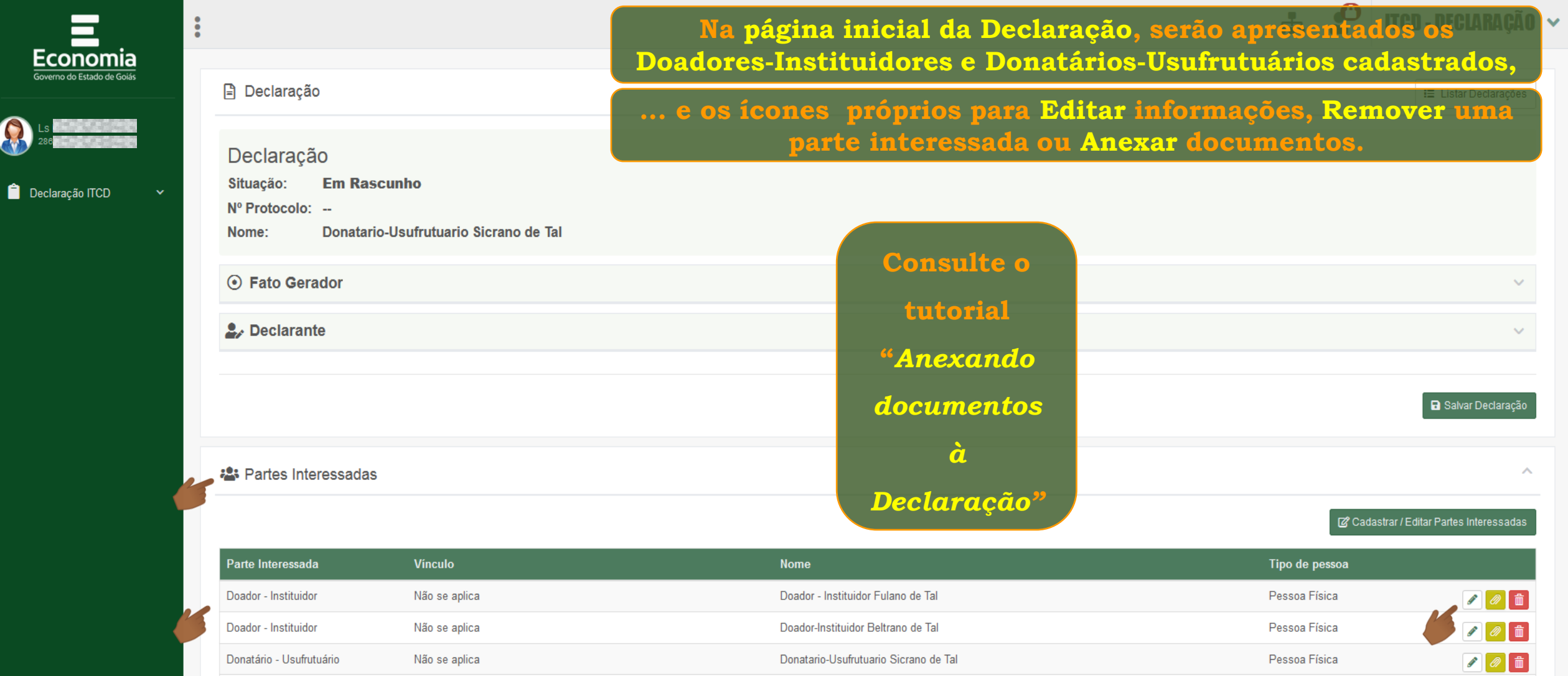

Donatario-Usufrutuario Fulano de Tal

**血** Bens

Donatário - Usufrutuário

Não se aplica

 $\checkmark$ 

 $\Omega$   $\boxed{\oplus}$ 

Pessoa Física

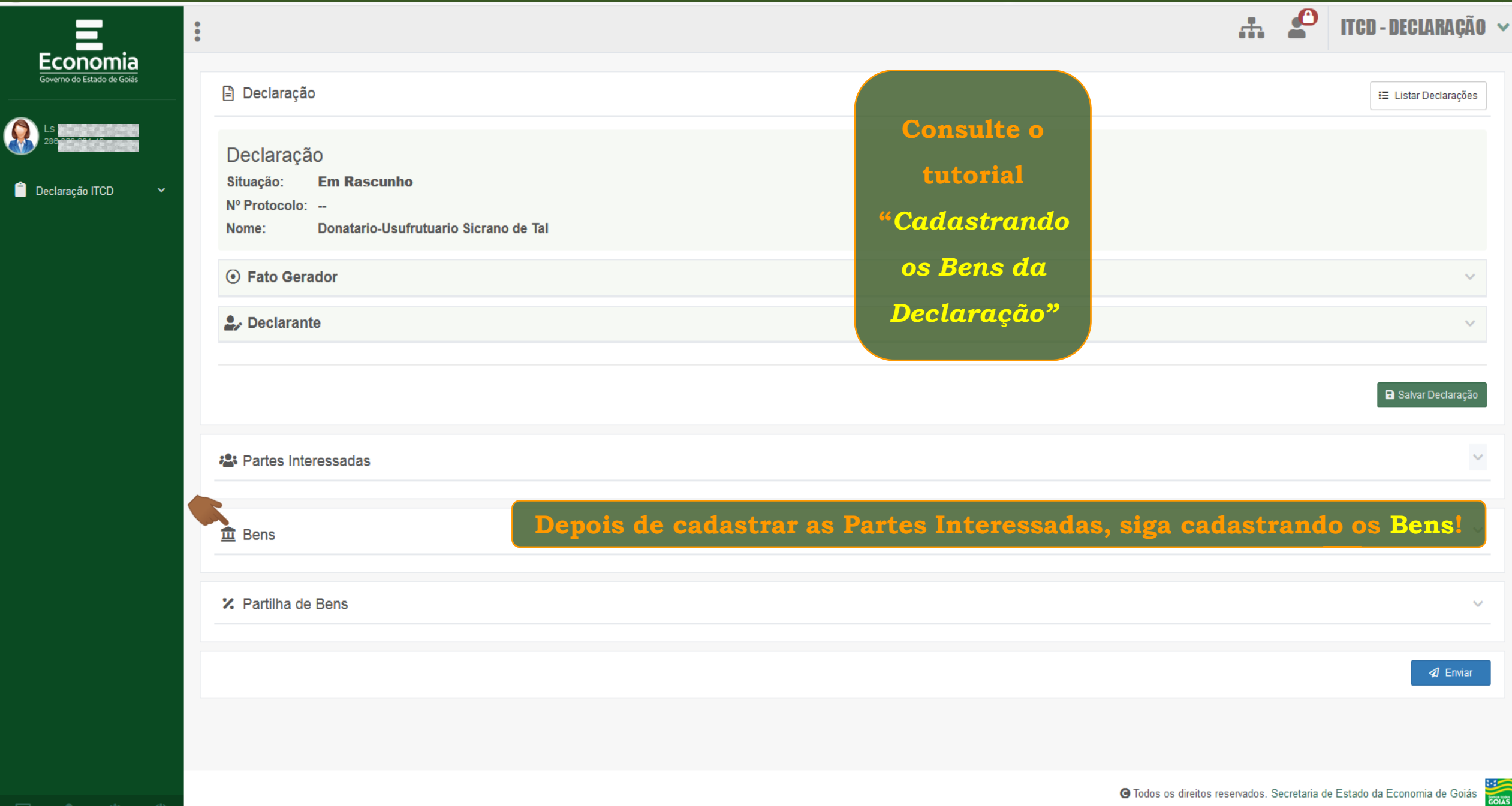

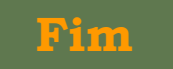